# (Statistics)

(descriptive statistics)  $1$ 

 $(data)$ 

(time series data) (cross-section data)

(panel data)

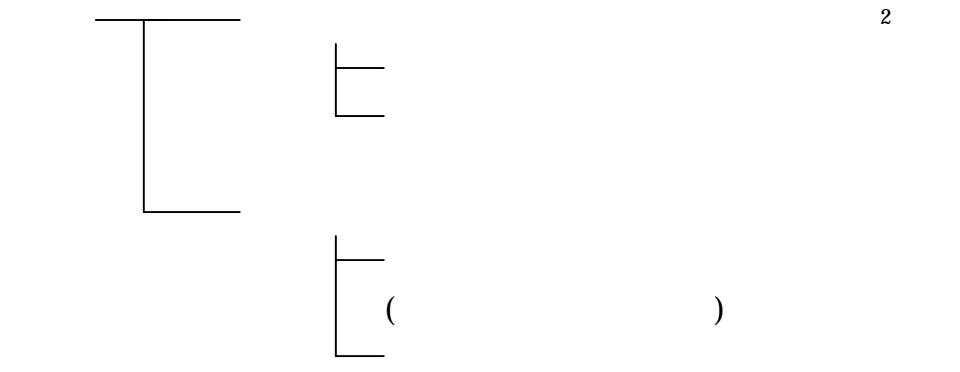

 $\overline{a}$ 

p.  $17$ <sub>2</sub>

<span id="page-0-1"></span> $2$ 

(1-dimensional data)

<span id="page-0-0"></span> $1^{1}$ 

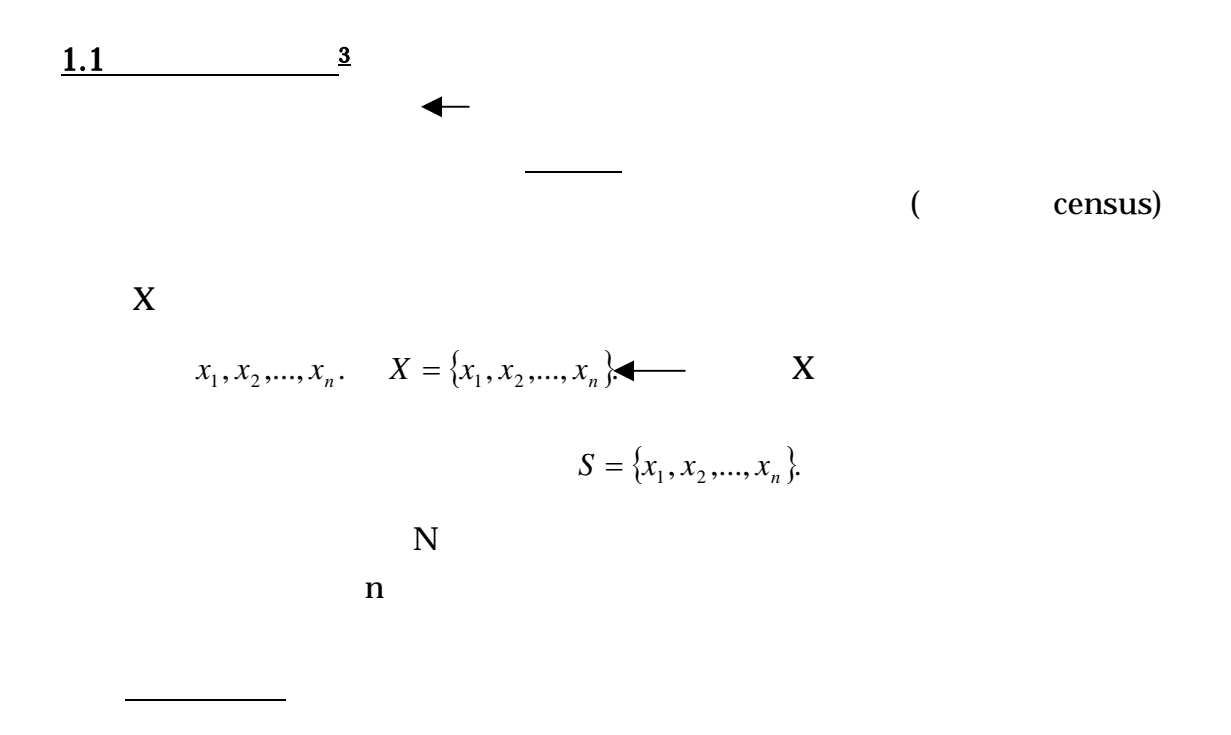

(mean)

データ全体の中心を表す尺度

1 (arithmetic mean)<sup>[4](#page-1-1)</sup>

$$
mean: \bar{x} = \frac{\sum_{i=1}^{n} x_i}{n}
$$

$$
mean: \mu = \frac{\sum_{i=1}^{n} x_i}{N}
$$

Note:  $\blacksquare$  Population mean :  $\mu$  myu *m*  $\overline{a}$ 

<span id="page-1-0"></span> $3 \t3$ 

<span id="page-1-1"></span><sup>4 (</sup>geometric mean):  $x_c = \sqrt[n]{x_1 \cdot x_2 \cdots x_n}, \quad x_i > 0.$ 

### (median)

(median)

| \n $Median = L + C \left( \frac{n}{2} - F \right)$ \n | \n        (the lower limit of the median class)\n                                             |
|-------------------------------------------------------|-----------------------------------------------------------------------------------------------|
| \n $L$ \n                                             | \n        (the lower limit of the median class)\n                                             |
| \n $C$ \n                                             | \n        (width of class interval, i.e., two successive lower (or upper) class boundaries)\n |
| \n $n$ \n                                             | \n        (the number of observations in the data set (or sample)\n                           |
| \n $F$ \n                                             | \n        (cumulative frequency up to\n                                                       |
| \n $f_m$ \n                                           | \n        (frequency of the median class)\n                                                   |

(mode)

 $S = \{2, 5, 8, 1, 3, 3, 5, 10, 7, 6\}$ mean=  $5$  ; median=  $5$  ; and mode=  $3$   $5$ .

$$
S = \{2,3,4,1,3,3,1,10,7,6\}
$$

 $Mode = L + C \frac{a_1}{d + d}$ ⎠ ⎞  $\overline{\phantom{a}}$ ⎝  $\big($  $= L + C \left[ \frac{a_1}{d_1 + d_2} \right]$ 1  $d_1 + d$  $\textit{Mode} = L + C \left( \frac{d}{dt} \right)$ 

 $d_1$  frequency of the modal class minus the frequency of the previous class.

 $d_2$  frequency of the modal class minus the frequency of the following class.

Note: **The mean** the set of the set of the set of the set of the set of the set of the set of the set of the set of the set of the set of the set of the set of the set of the set of the set of the set of the set of the set

データの広がりを示す代表値

 $\sim$  [5](#page-3-0).5  $\sim$  5.5  $\sim$  5.5  $\sim$  5.5  $\sim$  5.5  $\sim$  5.5  $\sim$  5.5  $\sim$  5.5  $\sim$  5.5  $\sim$  5.5  $\sim$  5.5  $\sim$  5.5  $\sim$  5.5  $\sim$  5.5  $\sim$  5.5  $\sim$  5.5  $\sim$  5.5  $\sim$  5.5  $\sim$  5.5  $\sim$  5.5  $\sim$  5.5  $\sim$  5.5  $\sim$  5.5  $\sim$  5.5  $\sim$  (sample variance)

$$
S^{2} = \frac{\sum_{i=1}^{n} (x_{i} - \overline{x})^{2}}{n-1} .
$$

*n* −1

unbiased estimator

(公式)である。*n* が大きくなればなるほど、

 $n-1$ *n*

$$
S^{2} = \frac{\sum_{i=1}^{n} (x_{i} - \bar{x})^{2}}{n}
$$
  
\n
$$
S^{2} = \left(\frac{1}{n}\right) \sum_{i=1}^{n} (x_{i}^{2} - 2x_{i}\bar{x} + \bar{x}^{2}) = \left(\frac{1}{n}\right) \left[\sum_{i=1}^{n} x_{i}^{2} - 2\bar{x} \sum_{i=1}^{n} x_{i} + \sum_{i=1}^{n} \bar{x}^{2}\right]
$$
  
\n
$$
= \left(\frac{1}{n}\right) \left[\sum_{i=1}^{n} x_{i}^{2} - 2n\bar{x}^{2} + n\bar{x}^{2}\right] = \left(\frac{1}{n}\right) \left[\sum_{i=1}^{n} x_{i}^{2} - n\bar{x}^{2}\right], where \sum_{i=1}^{n} x_{i} = n\bar{x}.
$$

### (sample standard deviation)

$$
S = \sqrt{\frac{\sum_{i=1}^{n} (x_i - \overline{x})^2}{n-1}}
$$

<span id="page-3-0"></span> $5<sup>5</sup>$ 

 $\overline{a}$ 

(population variance)

$$
\sigma^2 = \frac{\sum_{i=1}^n (x_i - \mu)^2}{N} .
$$

$$
\sigma = \sqrt{\frac{\sum_{i=1}^{n} (x_i - \mu)^2}{N}} \quad .
$$

## (coefficient of variation)

$$
C.V. = \frac{S}{\overline{x}}
$$

 $CV.(US) > CV.(Japan)$ 

k  
\nk  
\n
$$
\frac{1}{k^2}
$$
\nk = 2  
\n
$$
\frac{1}{2^2} = \frac{1}{4} = .25 (= 25\%)
$$

#### 6

# (Frequency Table)

ここでは度数分布表の作り方を学びます。

1 states  $\mathbf{1}$ 

 $n = 100$  100

 $\mathcal{L}_{\mathcal{P}}(\mathcal{P}_{\mathcal{P}_{\mathcal{P}_{\mathcal{P}}}})$ 

 $1.2$  [6](#page-5-0)

 $x_i$ 

….

5.百分位点(パーセンタイル:percentile):第 1 十分位点、第 2 十分位点、

 $1 \t 2 \t ...$ 

(quartile)

四分位範囲=第3四分位点-第1四分位点.

 $\boldsymbol{n}$ 

*n*

 $\mathcal{X}_i$ 

 $x_i$ 

<span id="page-5-0"></span> $\overline{a}$  $6<sub>6</sub>$  答え: グループの数は観測個数*n* によります。

Step 1: このグループの数を階級数と呼びます。その階級数の数を決める一つ

(Starjes)

 $1+3.3\times \log_{10} n$  (  $\log_{10}$  )<sup>7</sup>

 $n=100$ 割り振る)は  $n = 100$ [8](#page-6-0)

 $1+3.3x \log_{10} 100 = 1+3.3x2 = 1+6.6 = 7.6 \approx 8$  9

Step 2:

 $n = 75$  $79$  $79$  129

, class interval

<span id="page-6-0"></span>
$$
k \approx 1 + \left(\frac{\log_{10} n}{\log_{10} 2}\right).
$$
  
s  
8  
 $n = 75$   
 $n = 100$ 

Class interval = (the largest value – the smallest value) $\div$  number of classes

 $\Theta=\frac{1}{\sqrt{2}}\left(\frac{1}{\sqrt{2}}\right)$  , where  $\frac{1}{\sqrt{2}}\left(\frac{1}{\sqrt{2}}\right)$  , where  $\frac{1}{\sqrt{2}}\left(\frac{1}{\sqrt{2}}\right)$  , where  $\frac{1}{\sqrt{2}}\left(\frac{1}{\sqrt{2}}\right)$  , where  $\frac{1}{\sqrt{2}}\left(\frac{1}{\sqrt{2}}\right)$  , where  $\frac{1}{\sqrt{2}}\left(\frac{1}{\sqrt{2}}\right)$  , where  $\$ 

 $\div$  129 79  $\div$  8 6.25 ≅ Step 3:  $1$  and  $79$ 79 NO!! 79  $75$  $75$   $81$   $\triangleleft$ 81  $87 \triangleleft$  $1$  例2  $75$   $80 \blacktriangleleft$ 80  $95 \leq$  $1 \t2$  2 2

Step 4:

 $x_i$ 

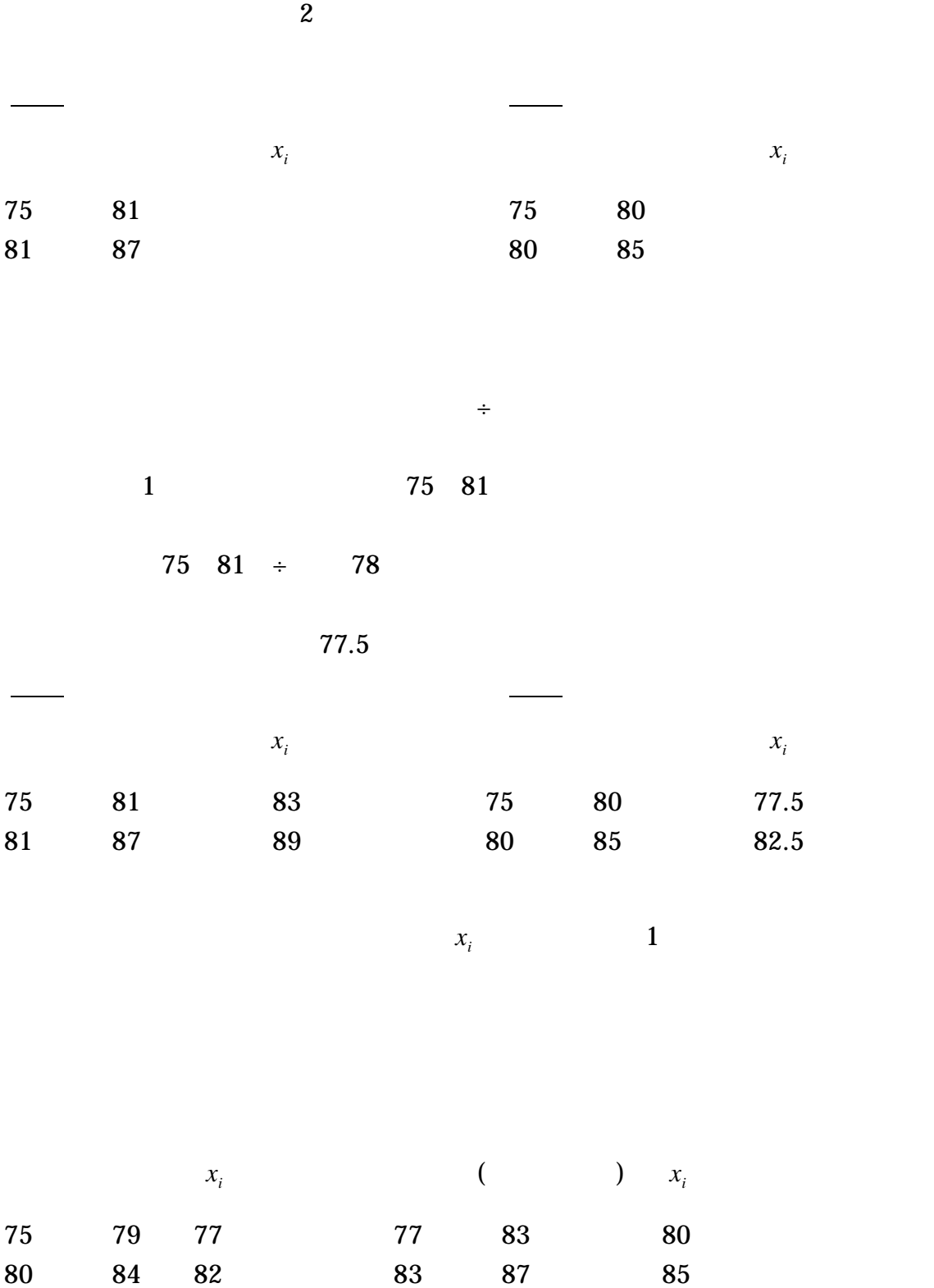

9

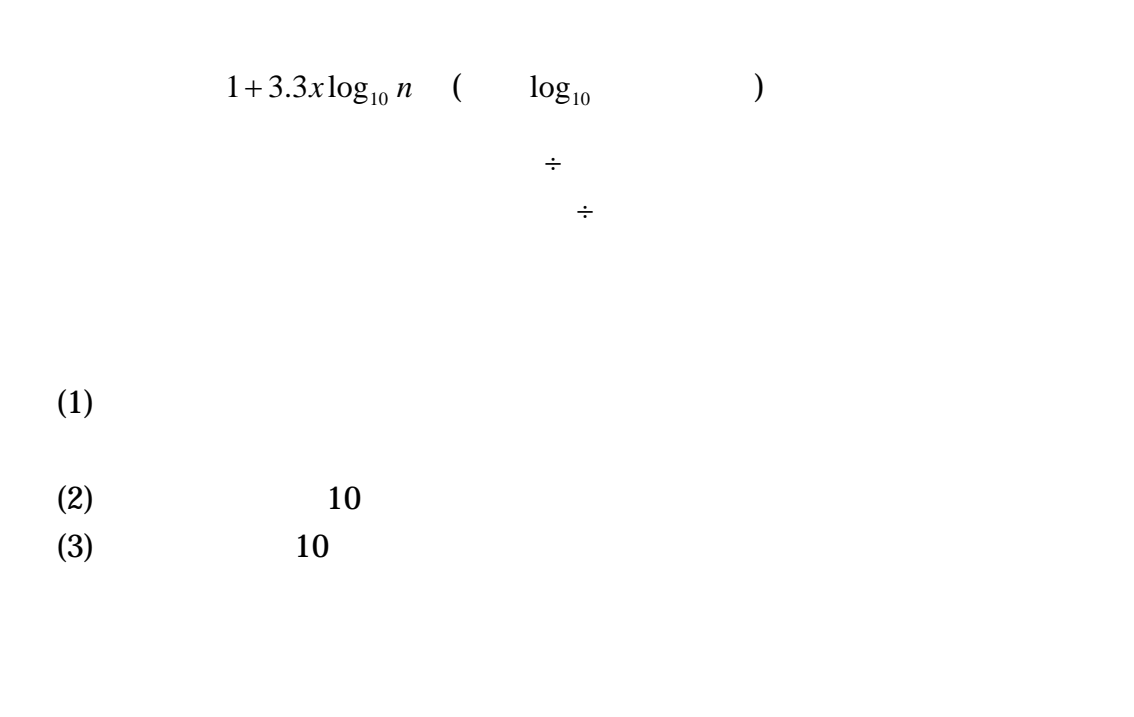

 $10 \quad 100$   $100$ 

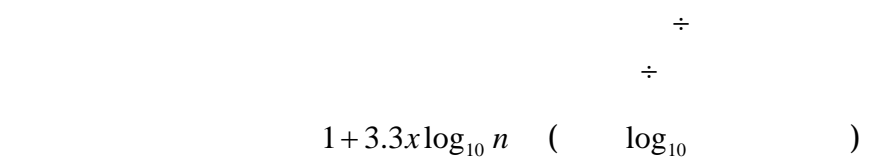

 $79$ 

1. 最初の階級値は、80 がいいです。 2. すると、最初の階級の下限は 75、上限は 85 となります。階級の幅は 10 3. 階級数を 10 とすると決めていますから、 10 1+ 3.3× log10 *n* (対数 は常用対数) <sup>10</sup> log log10 *n* = (10 −1) ÷ 3.3 = 2.2727 2.2727 の逆常用対数は、*n* = 187.3699 つまり、標本個数は約 188 個となります。すると大よそ標本個数が 200 位だと、階級数が 10 位になるなと、考えられます。(注意、これが正しいとは

$$
79 \t\t\t\t\t 188 \t\t\t 200
$$

$$
10 = (x_{l\arg est} - 79) \div 10
$$
  

$$
x_{l\arg est} = (10 \times 10) + 79 = 179
$$
 179

 $\frac{d}{dt}$  =(  $\frac{d}{dt}$  =(  $\frac{d}{dt}$  =(

$$
x_i
$$
 175 185 180

$$
10 \t 12
$$
  

$$
x_i
$$
  

$$
75 \t 85 \t 80
$$

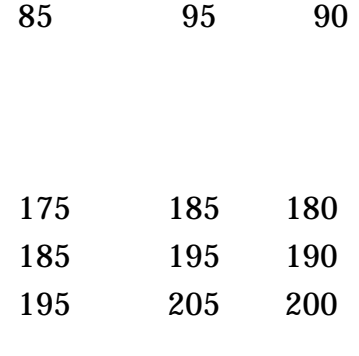

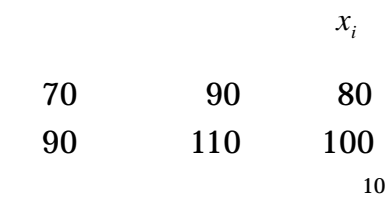

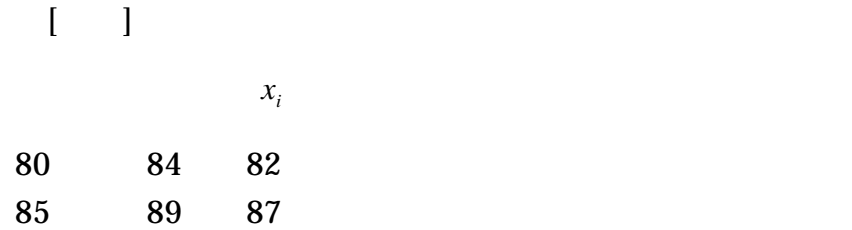

Step 5:  $n \leq n$ 

<span id="page-11-0"></span>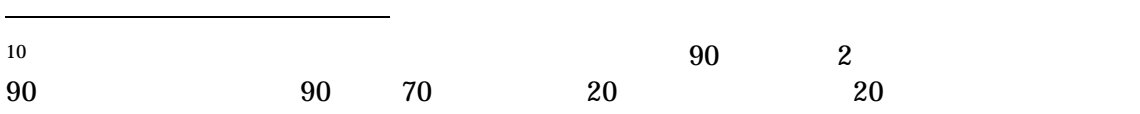

れの階級に割り振られた観測値の数を数えて、階級値 の横に、度数 (観測 *<sup>i</sup> x <sup>i</sup> f*

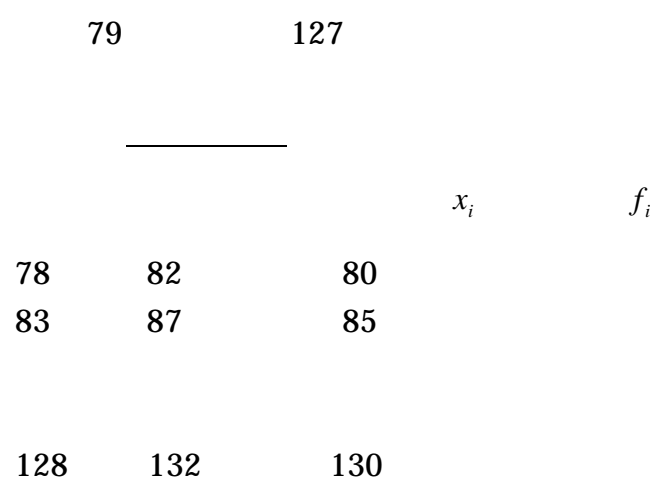